# **Benutzung des USS Protokolls mit dem MICROMASTER 4**

Das USS<sup>®-</sup>Protokoll (Universelles-serielles-Schnittstellen-Protokoll) definiert ein Zugriffsverfahren nach dem Master-Slave-Prinzip für die Kommunikation über einen seriellen Bus. Am Bus können ein Master und max. 31 Slaves angeschlossen werden. Die einzelnen Slaves werden vom Master aus über ein Adreßzeichen im Telegramm angewählt. Ein Slave kann niemals von sich aus die Sendeinitiative ergreifen, ein direkter Nachrichtenaustausch zwischen den einzelnen Slaves ist nicht möglich.

# **Telegrammstruktur:**

Jedes Telegramm beginnt mit dem Startzeichen STX (= 02 hex), gefolgt von der Längenangabe (LGE) und dem Adreßbyte (ADR). Danach folgen die Nutzdaten. Das Telegramm wird von einem Datensicherungszeichen BCC (Block Check Character) beendet.

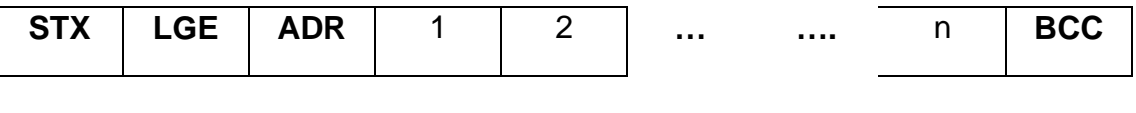

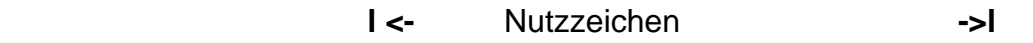

# **Detaillierte Beschreibung der USS Protokoll-Nachricht**

# **STX:**

Das STX (Start of Text) Feld besteht aus einem einzigen Byte und enthält das ASCII-Zeichen (02 hex); Dies wird dazu verwendet, um eine Nachricht zu beginnen.

# **LGE:**

Das LGE (Telegrammlänge) Feld ist ein Byte, in dem die Anzahl der Bytes erscheint, die in der jeweiligen Nachricht folgen. Gemäß der USS Spezifikation ist die Telegrammlänge variable und die jeweilige Länge muss im zweiten Byte des Telegramms (d.h. im LGE Feld) spezifiziert wer-den. Abhängig von der Konfiguration können auch feste Telegrammlängen definiert werden (siehe Beschreibung der PKE und PZD Bereiche). Unterschiedliche Telegrammlängen können für unterschiedliche Slaveteil-nehmer an einem Bus verwendet werden. Die maximale Gesamtlänge eines Telegramms ist256 Bytes. Zur Telegrammlänge (LGE) zählen nur dieNutzzeichen (Abzahl n), das Adreßbyte (ADR) und das Datensicherungszeichen (BCC).

Die tatsächliche Länge des Gesamttelegramms ist um zwei Zeichen länger als LGE, weil die ersten beiden Zeichen (STX und LGE)nicht mitgerechnet werden. Für MICROMASTER 4 können variable Telegrammlängen sowie feste Telegrammlängen verwendet werden. Diese Auswahl kann über die Parameter P2012 und P2013 festgelegt werden, welche die Längen des PZD und des PKW definieren. Die meisten festgelegten Anwendungslän-gen verwenden einen 4-Wort (8 Bytes) PKW Bereich und einen 2-Wort (4 Bytes) PZD Bereich, in Summe sind dies 12 Nutzzeichen. Dies entspricht einem **LGE = 12 + 2 = 14**

# **ADR:**

Im Adreßbyte werden zusätzlich zur Teilnehmernummer weitere Informationen verschlüsselt: Die einzelnen Bits im Adreßbyte sind wie dargestellt belegt:

Bit Nr.

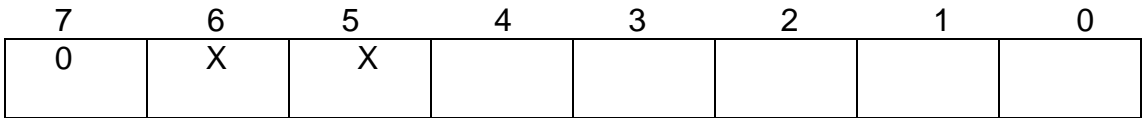

#### **<- Slave-Teilnehmer-Nr. 0-31 ->**

Bit 5 ist das Broadcastbit. Ist es auf 1 gestellt, so wird die Sendenachricht von allen Teilnehmern empfangen. Die Teilnehmernummer (Adreßbits 0-4) werden nicht ausgewertet. Die Spezifikation des USS Protokolls verlangt bestimmte Einstellungen im PKW-Bereich, die später im Beispiel für den Gebrauch des USS Sendemodus beschrieben werden.

#### Bit 6 = 1 bedeutet: Spiegeltelegramm;

Die Teilnehmernummer wird ausgewertet und der adressierte Slave sendet das Telegramm unverändert and den Master zurück.

Bit 5 = 0 und Bit 6 = 0 und Bit 7= 0: Normaler Datenaustausch für Geräte. Die Teilnehmernummer (Bit 0 bis Bit 4 wird ausgewertet).

# **BCC**

Das BCC-Bildungsgesetz wird im folgenden anhand eines Beispiels erklärt: Vor Empfang des ersten Zeichens eines Telegramms (STX) ist BCC = 0. BCC 00000000

Nach Empfang des ersten Zeichens: BCCneu = BCCalt EXOR "erstes Zeichen" (EXOR = exklusiv-ODER-Verknüpfung)

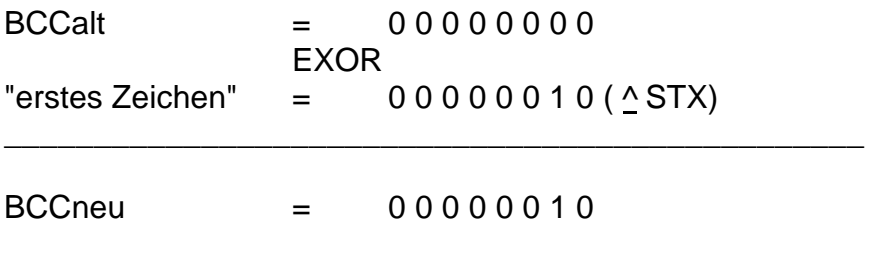

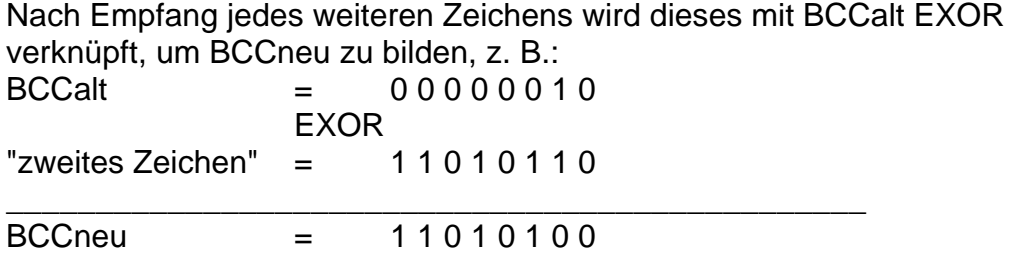

Das Ergebnis nach dem letzten Nutzzeichen ist BCC.

Wenn der Umrichter eine Nachricht mit einer ungültigen Nachricht empfängt, löscht er die Nachricht und schickt keine Rückmeldung.

## **Nutzzeichen**

Der Nutzzeichenblock wird in zwei Bereiche aufgeteilt, den **PKW** Bereich (Parameter-Kennung-Wert) und den **PZD** Bereich (Prozessdaten).

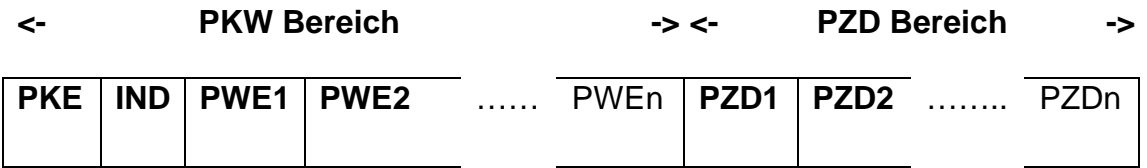

#### **PKW Bereich**

Der **PKW Bereich** bezieht sich auf das Handling der Parameter-Kennung-Wert (PKW)-Schnittstelle. Unter dem Begriff PKW-Schnittstelle ist keine physikalische Schnittstelle zu verstehen, sondern es wird damit ein Mechanismus beschrieben, der den Parameteraustausch zwischen zwei Kommunikationspartnern (z.B. Steuereinheit und Antrieb) regelt. Dies beinhaltet zum Beispiel das Lesen und Schreiben von Parameterwerten.

#### **Struktur des PKW Bereichs:**

Die ersten beiden Worte des PKW Bereichs (PKE und IND) geben Aufschluss über die vom Master geforderte Aufträge (Auftrags-ID) oder die Art des Antworttelegramms (Antwort-ID). In PKE ist auch die Parameternummer (PNU) enthalten, auf die das Telegramm zugreift. Z.B. die MICROMASTER 4 Parameternummer 1082 = P1082 = Fmax.

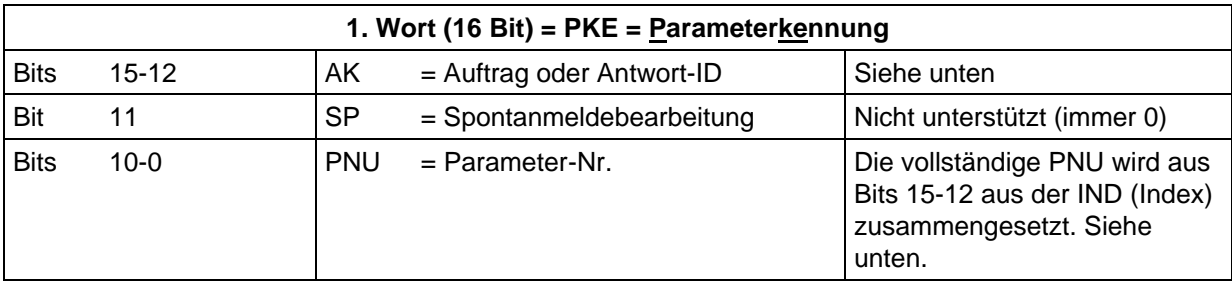

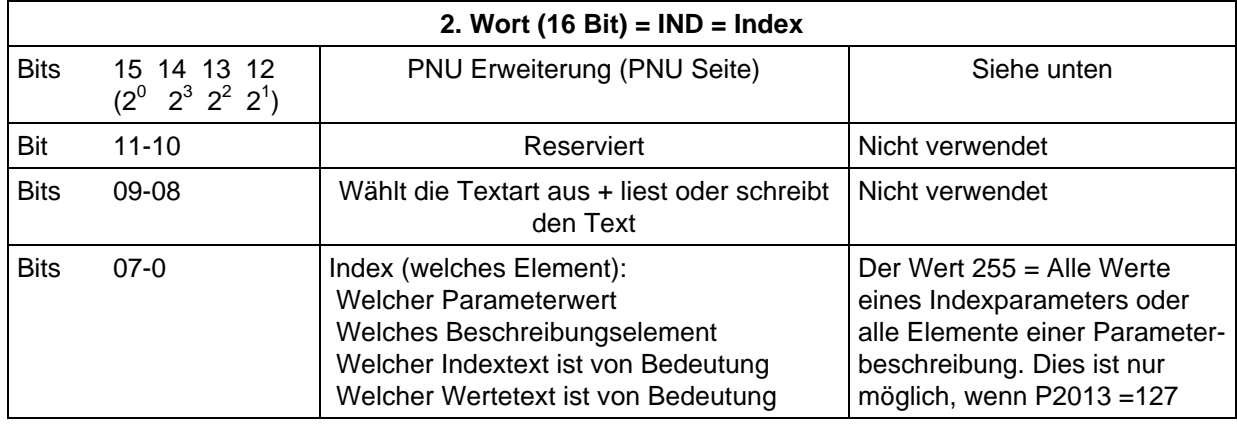

Die vollständige Parameternummer wird aus der Basisparameternummer in der Parameter-Auftrags/ Antwort-ID (Bits 0-10) und den Bits 12-15 im Index (PNU Seite) gebildet.

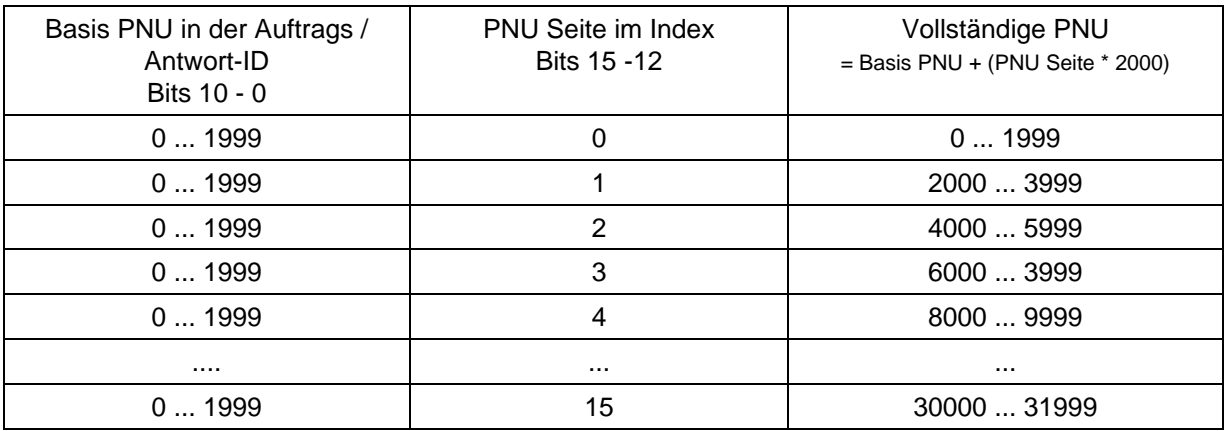

Bitte beachten Sie, dass Bit 15 die Gewichtung  $2^0$  hat, so dass dieses Bit für die Parameterzahlen 2000 bis 3999 gesetzt werden muss. MICROMSTER 4 hat keine Parameterzahlen, die größer als 3999 sind.

Das 3. und 4. Wort, PWE1 und PWE2 beinhalten den Parameterwert des Parameters, auf den zugegriffen wird. Es gibt viele verschiedene Arten von Parameterwerten bei MICROMASTER 4:

- Vorzeichenlose Werte (Einzel- oder Doppelworte)
- Ganzzahlenwerte (Einzel- oder Doppelworte)
- Gleitkommazahlen (in IEEE Float-Format, immer Doppelworte)
- indizierte Parameter (hier als Arraywerte bezeichnet: Array = eindimensionales Feld).

Die Bedeutung des Parameterwertes hängt von der Einstellung des Parameterwertes (mittlere Spalte) und der Einstellung von P2013 (rechte Spalte) ab.

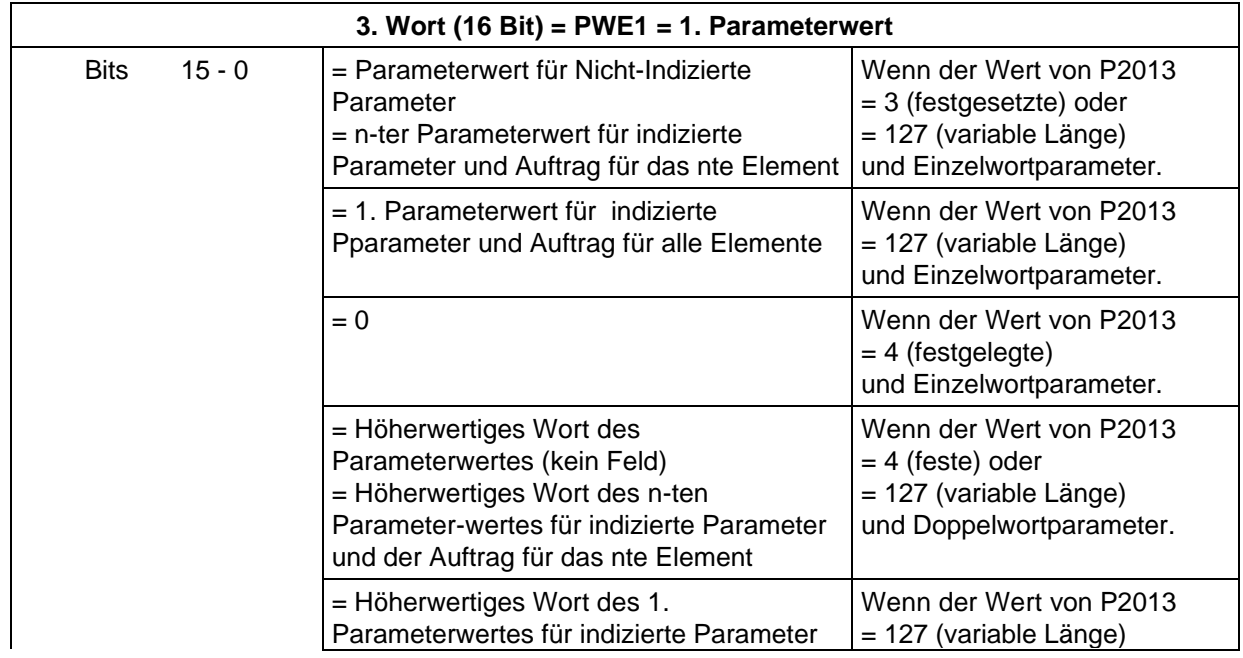

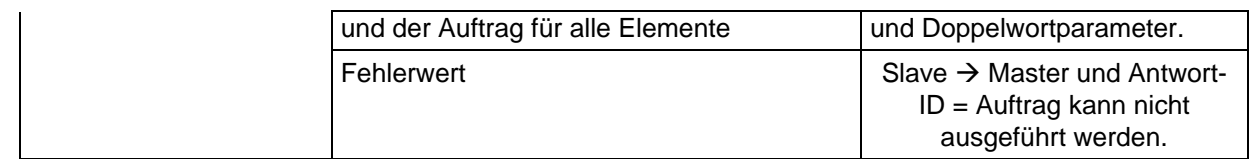

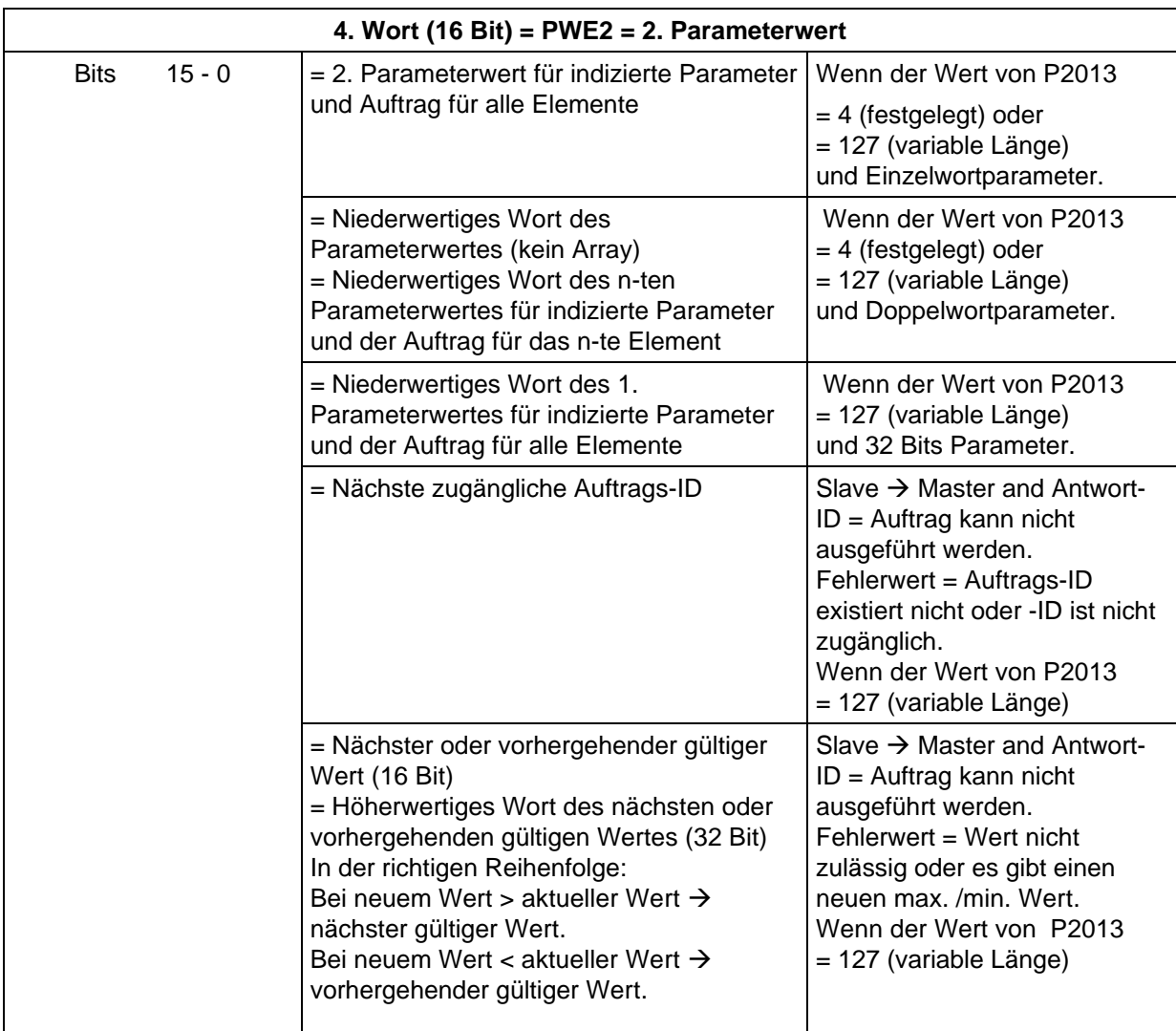

#### Hinweis:

Wenn der Master einen Parameterwert benötigt, werden die gesendeten Werte in PWE1 und PWE2 des Mastertelegramms an den Umrichter, von diesem ignoriert.

Die Bedeutung des 3. und 4. Wortes, PWE1 und PWE2 hängt davon ab, ob über P2013 eine variable oder festgelegte Länge für PKW gewählt wurde. Die angegebenen Beispiele stellen diese Fälle dar.

Die Bedeutung der Parameternummern und ihrer -werte sind in den Parameterbeschreibungen der MICROMASTER 4 Geräte beschrieben.

# **Aufträge und Antworten für USS**

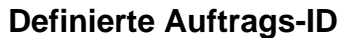

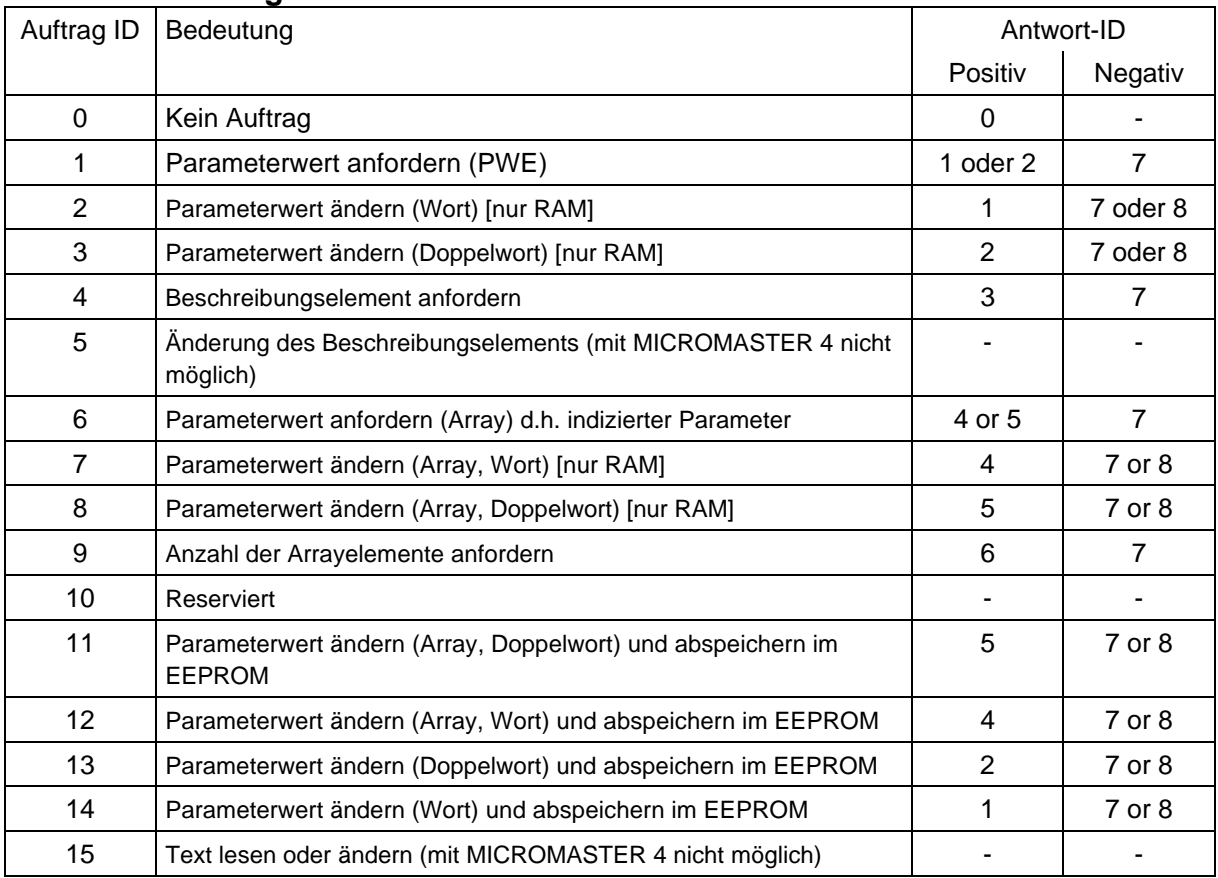

Wenn die Länge von PKW über P2013 festgelegt wurde (3 oder 4), muss der Master immer genau 3 oder 4 Worte im PKW Bereich senden (wenn nicht, wird der Slave das Telegramm nicht beantworten). Die Antwort des Slaves an PKW wird entweder aus 3 oder 4 Worten bestehen. Wenn über MICROMASTER 4 eine festgelegte Länge verwendet wird, sollte diese 4 betragen, da 3 nicht ausreichen würde, um viele der Parameter zu unterstützen (die Doppelwort-Parameter).

Für eine variable Länge des PKW (127) sendet der Master nur die für den Auftrag im PKW Bereich notwendige Anzahl an Worten. Die Länge des Antworttelegramms wird ebenfalls nur so lang sein wie nötig. Die später angeführten Beispiele werden dies noch verdeutlichen.

# **Definierte Antwort-ID**

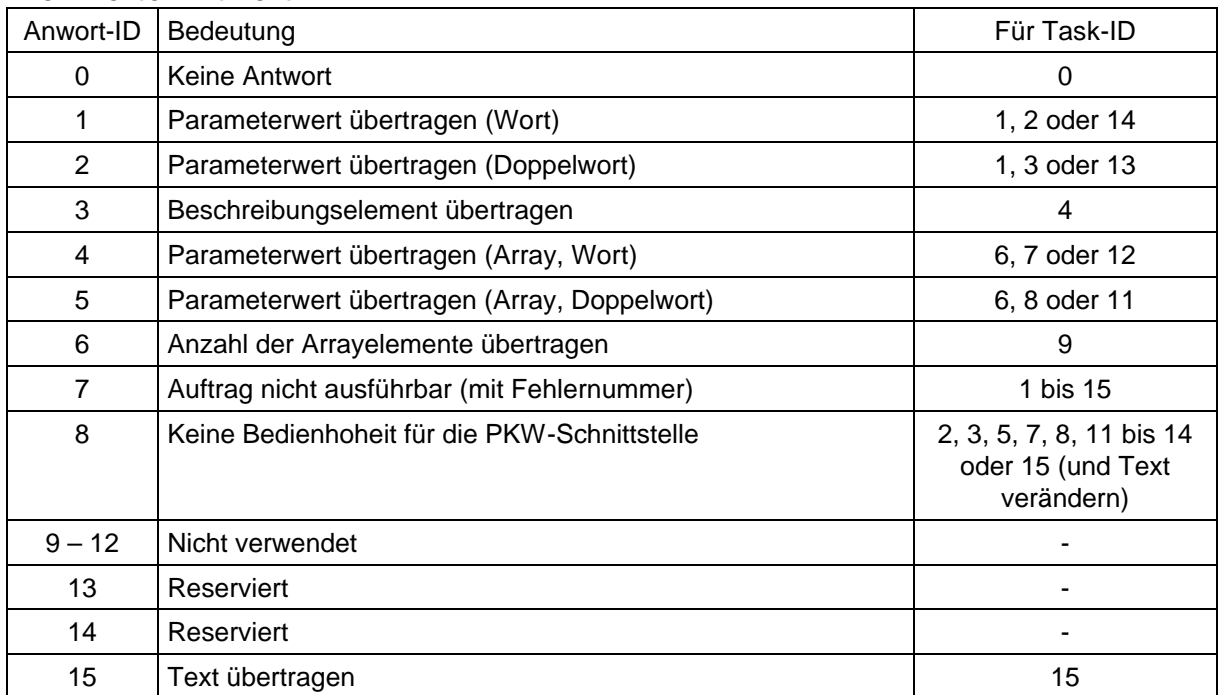

# **Definierte Fehlerwerte für die Antwort-ID = "Auftrag nicht ausführbar"**

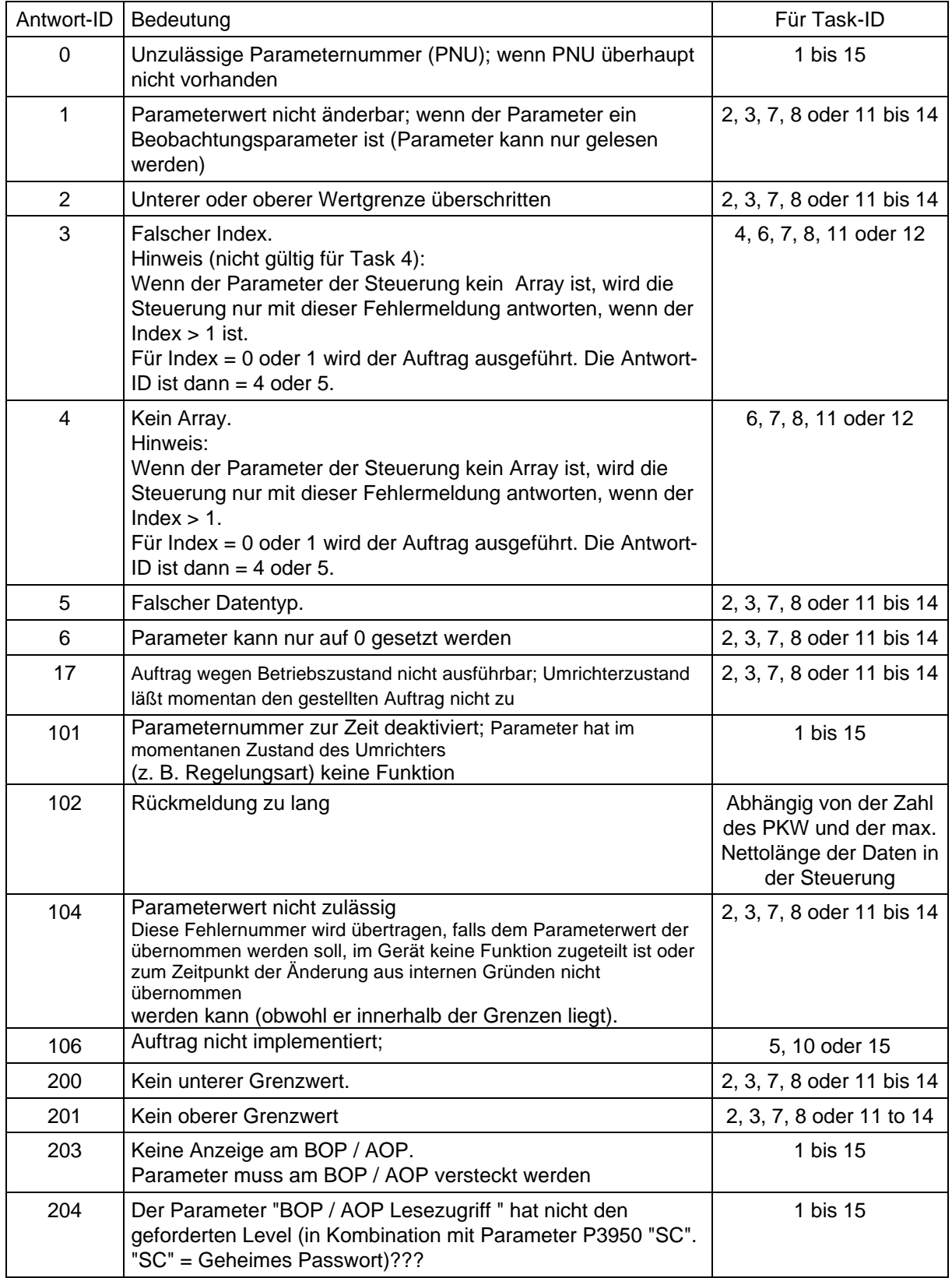

Hinweis: Nur die Fehlerwerte der Grundsteuerungen des Systems werden beschrieben.

#### **Parameterarten**

MICROMASTER 4 benutzt eine große Anzahl verschiedener Parameterarten: Ganzzahlen, IEEE Float-Format, etc. Die Parameterarten finden Sie in nachstehender Liste:

U16: 16-bit ohne Vorzeichen (Einzelwort)

U32: 32-bit ohne Vorzeichen (Doppelwort)

I16: 16-bit Ganzzahl (Einzelwort)

I32: 32-bit Ganzzahl (Doppelwort)

Gleitpunkt/Float: IEEE Float-Format (Doppelwort)

U32 sind Doppelwort-Ganzzahlen, z.B. P0731. Hier werden die Ganzzahlen durch einen Dezimalpunkt getrennt. Der Teil vor dem Dezimalpunkt erscheint in PWE1, während der Teil nach dem Dezimalpunkt in PWE2 erscheint.

#### **Beispiele für PKW**:

#### **Lesen und Schreiben von Parameterwerten:**

Es ist immer möglich, eine 4 Wort PKW im Master zu verwenden, selbst wenn P2013 =127= variable Länge. In den Beispielen wird immer so verfahren und es wird ein Hexadezimaldarstellung gewählt. Das Antworttelegramm besteht abhängig von der Parameterart entweder aus 3 oder 4 Worten.

#### **1. Lesen eines Parameterwertes mit Parameternummern zwischen 0002 und 1999**

Zum Lesen eines Parameter sollten Sie die Auftrags-ID 1 "Abfrage Parameterwert" verwenden. Die Antwort-ID wird entweder 1 oder 2 (Einfachoder Doppelwort) oder 7 (Fehler) lauten.

Beispiel: Lesen von Parameter P0700. (700 = 2BC (hex))

**USS ® MICROMASTER 4 : 12BC 0000 0000 0000**, fragt den Wert von P0700 ab.

**MICROMASTER 4 ® USS : 12BC 0000 0002**, der Antwort entnehmen wir, dass es sich um ein Einzelwort mit dem Wert 0002 (hex) handelt.

Beispiel: Lesen von Parameter P1082. (1082 = 43A (hex))

**USS ® MICROMASTER 4 : 143A 0000 0000 0000**, , fragt den Wert von P1082 ab.

**MICROMASTER 4 ® USS : 243A 0000 4248 0000**, der Antwort entnehmen wir, dass es ein Doppelwort mit dem Wert 4248 0000 (IEEE Float-Wert) ist. Das IEEE Float-Format ist wie folgt: Bit 31 = Vorzeichen, Bit 23 bis Bit 30 = Exponent und Bit 0 bis Bit 22 = Mantisse mit Dezimalwert angegeben durch: Wert =  $((-1)$  hoch Vorzeichen) x  $(2 \text{ hoch}$  (Exponent - 127)) x 1. Mantisse.

Im vorliegenden Beispiel mit Vorzeichen = 0, Exponent = 84 (hex) = 132 und Mantisse (1).900000 =  $[1 + 9/16 + 0/256 + ...]$  ergibt sich (1) x (32) x (1.5625) = 50.00

#### **2. Lesen eines Parameterwertes mit Parameternummern zwischen 2000 und 3999**

Um einen Parameter zwischen 2000 und 3999 zu lesen, müssen Sie die PNU Erweiterung im 2. Wort (IND) einstellen.

Beispiel: Lesen von Parameter P2000 (2000 = 000 (hex) und Bit 15 von IND)

**USS ® MICROMASTER 4 : 1000 8000 0000 0000**, fragt den Wert von P2000 ab.

**MICROMASTER 4 ® USS : 2000 8000 4248 0000,** der Antwort entnehmen wir, dass es sich um ein Doppelwort mit dem Wert 4248 0000 (IEEE Float-Format) handelt, d.h. 50.00.

#### **3. Lesen eines Parameterwertes eines indizierten Parameters**

Um den Wert eines Parameterindex zu lesen, müssen Sie den Index in Bits 0 bis 7 des 2. PKW Wortes (IND) definiert.

Beispiel: Lesen von Parameter P2010, Index 1 (2010 = 00A und Bit 15 des IND)

**USS ® MICROMASTER 4 : 100A 8001 0000 0000,** fragt den Wert des P2010 Index 1 ab.

**MICROMASTER 4 ® USS : 100A 8001 0006,** der Antwort entnehmen wir, dass es sich um ein Einzelwort mit dem Wert 6 (hex) handelt.

In diesem Fall könnte auch Auftrags-ID 6 verwendet werden.

# **4. Ändern eines Parameterwertes [nur RAM]**

Um einen Parameter schreiben zu können, müssen Sie wissen, ob er einen Einzel- oder Doppelwort-Parameterwert hat, und Auftrags-ID 2 oder 3 richtig verwenden. Um das herauszufinden, können Sie den Parameterwert zunächst via USS lesen (diese Information ist auch in der Parameterliste enthalten):

Beispiel: Änderung des Wertes von P1082 auf 40.00

a. Wert lesen:

## **USS ® MICROMASTER 4 : 143A 0000 0000 0000**

# **MICROMASTER 4 ® USS : 243A 0000 4248 0000,** der Antwort-ID 2 entnehmen wir, dass es ein Doppelwort ist. Also müssen wir die Auftrags-ID 3

verwenden:

" Parameterwert ändern (Doppelwort) [nur RAM]"

b. Änderung des Parameterwertes auf 40.00 (= 4220 0000 (IEEE Float-Format))

## **USS ® MICROMASTER 4 : 343A 0000 4220 0000**

**MICROMASTER 4 ® USS : 243A 0000 4220 0000,** hiermit wird bestätigt, dass der Wert geändert wurde.

Anmerkung 1:

Wäre die Nachricht 243A 0000 4220 0000 gesendet worden, so würde die Antwort 743A 0000 0005 lauten und den Fehlerwert 5 = "Unkorrekter Datentyp" lauten.

#### Anmerkung 2:

P1082 (Fmax) kann nicht geändert werden, während der Umrichter in Betrieb ist. Wäre das korrekte Änderungstelegramm gesendet worden, während der Umrichter in Betrieb war, hätte die Antwort 743A 0000 0011 gelautet und den Fehlerwert 17 = "Auftrag wegen Betriebszustand nicht ausführbar; Umrichterzustand läßt momentan den gestellten Auftrag nicht zu"

Anmerkung 3:

Wenn Sie den geänderten Wert im EEPROM speichern möchten, sollten Sie die Task-ID 13 (=D hex) verwenden.

# **5. Verwendung des P2013 zur Einstellung der PKW Länge**

Hier handelt es sich um einen Level 3 Parameter und Sie müssen daher P0003 = 3 einstellen, um auf ihn zuzugreifen. Es gibt vier mögliche Einstellungen: 0,3,4 und 127. Für MICROMASTER 4 wäre 127 = Variable= [Standardeinstellung] oder 4 am sinnvollsten. Außerdem ist es wichtig zu wissen, dass bei Verwendung der Einstellung 4 die Parameterwerte in PWE2 und nicht in PWE1 erscheinen, wenn Einzelwortparameterwerte gelesen oder verändert werden:

Example: Set P0700 to value 5 (0700= 2BC (hex))

1. P2013 = 127:

## **USS ® MICROMASTER 4 : 22BC 0000 0005 0000 MICROMASTER 4 ® USS : 12BC 0000 0005**

2.  $P2013 = 4$ 

## **USS ® MICROMASTER 4 : 22BC 0000 0000 0005 MICROMASTER 4 ® USS : 12BC 0000 0000 0005**

Hinweis:

Wenn P2013 auf 3 gesetzt ist, kann nicht auf Doppelwort-Parameterwerte (d.h. U32, Fliessformat) zugegriffen werden.

**WICHTIG:** In der MICROMASTER 420 Firmwareversion 1.05 erscheinen die Parameterwerte für **Einzelwortparameterwerte** in PWE1 anstatt in PWE2, wenn P2013 auf 4 gesetzt ist. Dies wird bei der nächsten Softwarefreigabe (V1.17) korrigiert. Wenn Sie über die 1.05 Software (siehe Parameter r0018) verfügen und Einzelwortparameterwerte über den PKW lesen oder schreiben wollen (d.h. Parameter mit Nicht-BiCo Ganzzahlwerten wie P0700, etc.), empfehlen wir, nicht die Einstellung P2013 = 4 zu verwenden, da der oben erwähnte Bedienungsfehler nicht von der neueren Software unterstützt wird. Wenn PKW nur zum Lesen und Schreiben von Doppelwortparametern (z.B. Hochlaufzeiten, etc) verwendet wird, dann wird die Einstellung P2013 = 4 keinerlei Probleme verursachen.

# **PZD Bereich (Prozessdatenbereich)**

In diesem Bereich werden **ständig** Prozeßdaten zwischen dem Master und den Slaves ausgetauscht. Welche Prozeßdaten mit einem Slave ausgetauscht werden, wird zu Beginn der Kommunikation fest projektiert. Zum Beispiel wird an den Slave x im zweiten PZD (= PZD2) die Drehzahl als Frequenz-Sollwert übertragen. Diese Einstellung bleibt für die gesamte Übertragung fest.

Der PZD Bereich ist wie folgt strukturiert:

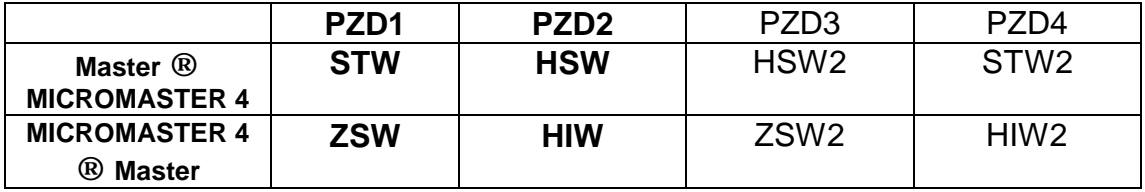

Normalerweise verwendet MICROMASTER 4 eine Doppelwort-PZD, obwohl die MICROMASTER 4, abhängig von der Einstellung von P2012 (Level 3) auch mit PZDs von 0 bis 4 Worten Länge arbeiten kann. Beispiele für Nicht-Doppelwort-PZDs werden später diskutiert.

## **Task-Telegramm (Master ® MICROMASTER 4)**

#### **STW:**

Das erste Wort des PZD Task-Telegramms ist das Steuerwort für den Umrichter (STW). Vorausgesetzt, dass der Umrichter über USS gesteuert wird, (siehe Parameter P0700), hat das Steuerwort folgende Bedeutungen:

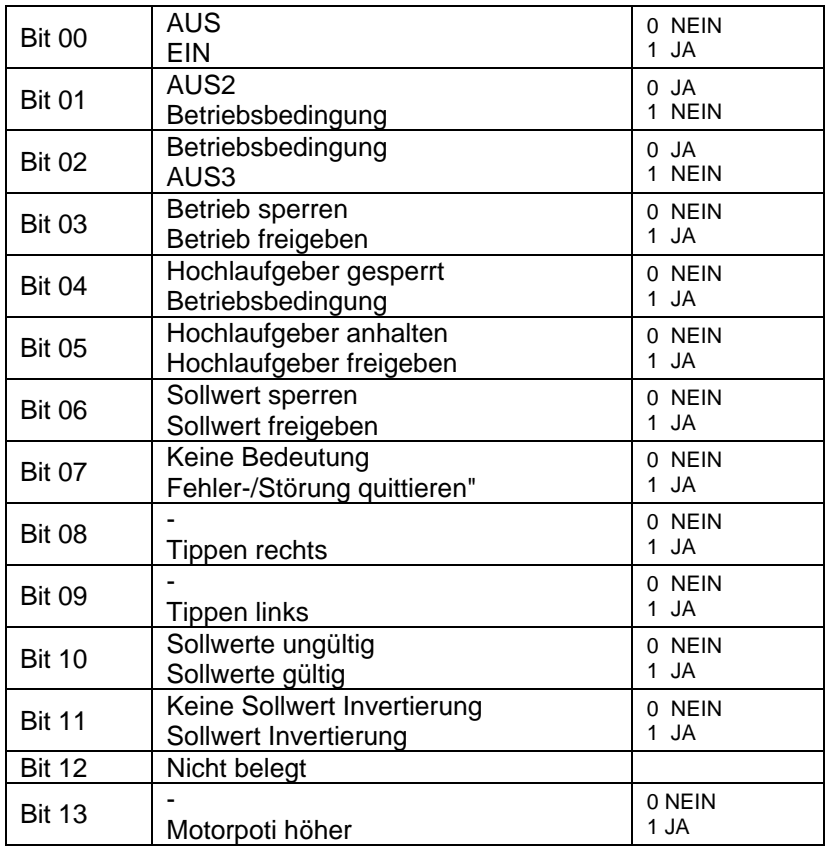

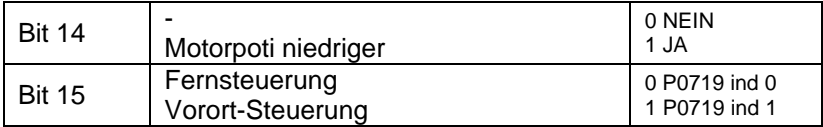

Anmerkung 1: Bit 10 muss auf 1 gesetzt sein, damit der Umrichter das Steuerwort akzeptiert. Wenn Bit 10 auf 0 gesetzt ist, wird das Steuerwort ignoriert und der Umrichter arbeitet genauso weiter wie vorher.

Anmerkung 2: Die Lokal-/Fernsteuerungsfunktion über Bit 15 ist mit einer MICROMASTER 420 Firmwareversion 1.05 nicht möglich.

#### **HSW:**

Das zweite Wort des PZD Task-Telegramms ist der Hauptsollwert (HSW). Dies ist der Hauptsollwert für die Frequenz, vorausgesetzt, dass die Hauptsollwertquelle das USS-Schnittstelle ist (siehe Parameter P1000). Dies kann in Abhängigkeit von der Einstellung von P2009 auf zwei verschiedene Weisen festgelegt werden ("USS Standardisierung"). Ist diese Einstellung 0, wird der Wert als hexadezimale Zahl gesendet, wobei 4000 (hex) gemäß der für P2000 eingestellten Frequenz normiert wird. Ist P2009 auf 1 gesetzt, wird der Wert als ein absoluter Dezimalwert gesendet (z.B. 4000 Dezimal (=0FA0 hex) wird als 40.00 Hz interpretiert.)

# **Antwort-Telegramm (MICROMASTER 4 ® Master)**

## **ZSW:**

Das erste Wort des PZD Antwort-Telegramms ist das Zustandswort des Umrichters (ZSW). Dies entspricht normalerweise dem in Parameter r0052 definierten Statuswortes des Umrichters. Die Definition erfolgt wie folgt:

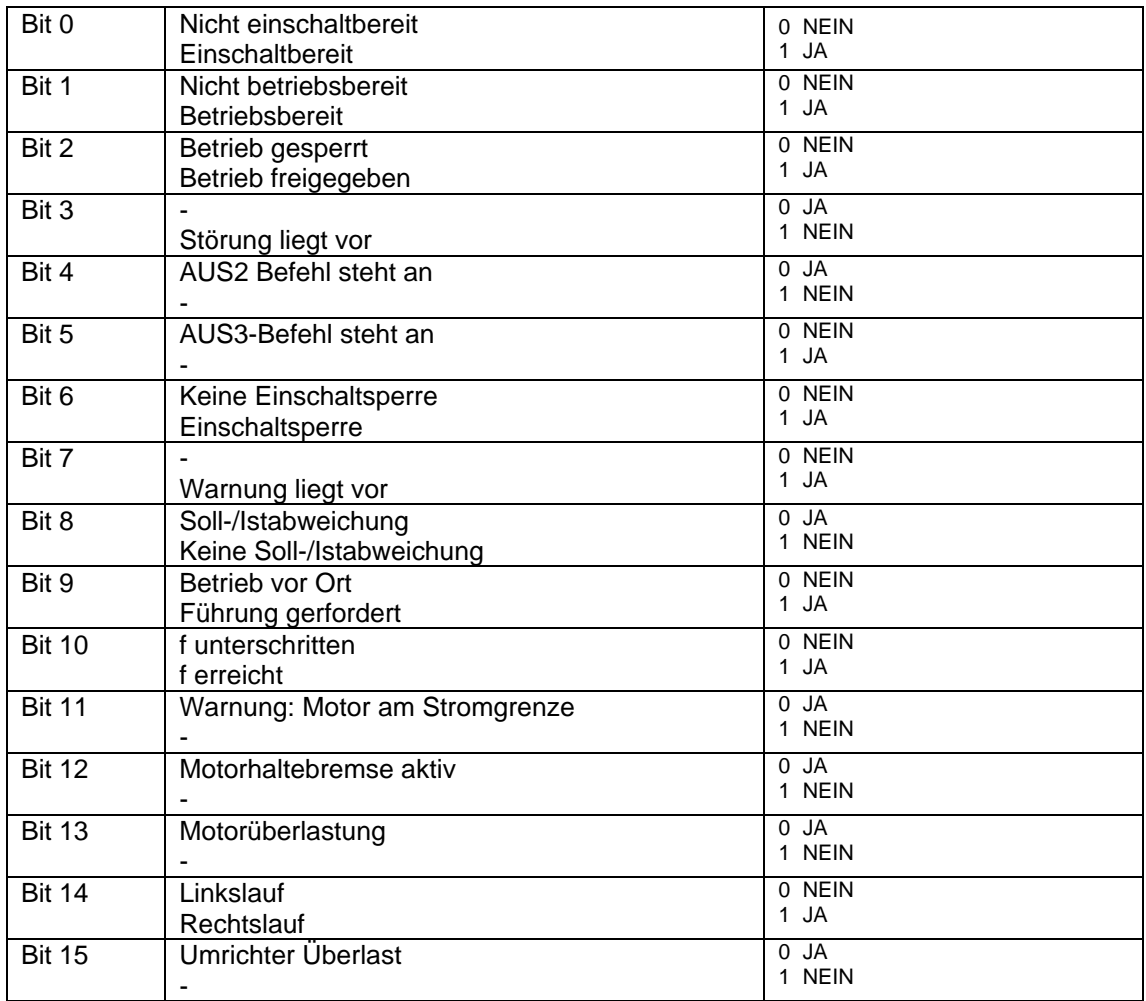

Wenn der Anwender für das Antwort-Telegram ein anderes Statuswort auswählen möchte, kann er das durch Definition der Quelle für das Statuswort in Index 0 der Parameter P2016 oder P2019 tun. Dies sind beides Level 3 Parameter, sodass P0003 = 3 sein muss, um auf diese Parameter zuzugreifen.

## **HIW:**

Das zweite Wort des PZD Antwort-Telegramms ist der Haupt-Ist-Wert (HIW). Diese wird normalerweise als die Ausgangsfrequenz des Umrichters definiert. Die Standardisierung über P2009 (wie oben erklärt) gilt auch für diesen Wert. Wenn der Anwender einen anderen Ist-Wert für das Antwort-Telegramm auswählen möchte, kann er das durch Definition der Quelle für den Ist-Wert in Index 1 der Parameter P2016 oder P2019 tun, (z.B. die Einstellung 27 würde den Ist-Strom angeben). Dies sind beides Level 3 Parameter, sodass P0003 = 3 sein muss, um auf diese Parameter zuzugreifen.

## **Beispiele:**

## **Run right bei 40.00 Hz**

P0700 muss auf 4 oder 5 gesetzt sein (USS entweder über RS232 oder RS485) P1000 muss auf 4 oder 5 gesetzt sein (USS entweder über RS232 oder RS485) Senden Sie den PZD Befehl 047E 3333 (hex). Das Antwort-Telegramm sollte FA31 0000 lauten. Wenn das BOP angeschlossen ist, dann sollte r0000 40.00 Hz blinken.

Senden Sie den PZD Befehl 047F 3333 (hex). Nun sollte der Umrichter unter der in P1120 festgelegten Hochladezeit auf 40.00 Hz hochfahren. Um den Umrichter anzuhalten, senden Sie 047E 0000 (hex) oder 047E 3333 (hex).

## **Tippen unter Verwendung des USS:**

1) P0700 muss auf 4 oder 5 gesetzt sein (USS entweder über RS232 oder RS485)

2) Der Umrichter muss gestoppt werden und betriebsbereit sein. Um dies zu erreichen, senden Sie den PZD Befehl 047E 0000 (hex). Der Umrichter sollte mit FA31 0000 (hex) antworten

3) Für Tippen NACH RECHTS senden Sie 057E 0000 (hex)

4) Für Tippen NACH LINKS senden Sie 067E 0000 (hex)

5) Zum ANHALTEN senden Sie 047E 0000 (hex)

Zur Änderung der Tip-Richtung ohne zu Stoppen verwenden Sie die Steuerbits 8 und 9. Zum Beispiel 067E 0000 nach 057E 0000 veranlasst den Umrichter, die Tip-Richtung von links nach rechts zu verändern, ohne anzuhalten.

## **Keine Doppelwort-PZDs**

Mit P2012 (Level 3) ist es möglich, die Länge des PZD-Telegramms von 0 bis auf 4 Worte zu verändern. In diesem Fall ist die PZD3 des Task-Telegramms ein anderer Sollwert (HSW2), der über BiCo frei angeschlossen werden kann. Gleichermaßen ist PZD4 ein zweites Steuerwort für den Umrichter. Es hat keine spezielle Bedeutung, aber die einzelnen Bits können unter Verwendung von BiCo frei miteinander verbunden werden, um Funktionen wie "Verwendung von Tip-Ladezeiten" etc. freizugeben. Im Beispiel "Verwendung von BiCo mit USS" wird erklärt, wie dies erreicht werden kann.

# **Verwendung des USS Broadcast-Modus**

Mit dem USS Broadcast-Modus können alle Slaves mit einem einzigen Telegramm angesprochen und somit ganze Gruppen von Umrichtern gleichzeitig gestartet oder gestoppt werden.

## **Telegrammstruktur:**

**ADR :** Bit 5 muss auf 1 gesetzt sein; die anderen Bits sollten auf 0 gesetzt sein (äquivalent zur Slave-Adresse 32 (dez)).

**PKW :** Der PKW Bereich muss **4 Worte umfassen** und wird als Maske verwendet, um zu definieren, welche Worte und Bits des PZD-Teils ausgewertet werden. Das erste Wort definiert wie folgt, welche PZD Worte gültig sind: Bit 0 ist nicht verwendet, Bit 1 = PZD1 (Steuerwort 1), Bit 2 = PZD2 (Sollwert) etc. Wort 2 definiert, welche Bits des ersten Steuerwortes ausgewertet werden. Worte3 und 4 müssen nur dann verwendet werden, wenn ein zweites Steuerwort PZD4 gesetzt ist.

Für den normalen Doppelwortbetrieb ergibt sich so folgendes Muster: **0006 FFFF 0000 0000**. Auch das Muster FFFF FFFF FFFF FFFF könnte hier verwendet werden.

Diese Maskenfunktion entspricht der USS-Spezifikation und gewährleistet zum Beispiel für den Gebrauch des Broadcast-Modus von USS größere Flexibilität:

Wenn ein Start-Befehl gesendet werden soll, aber der Sollwert nicht ausgewertet werden soll, sollte 0002 FFFF 0000 0000 verwendet werden (d.h. das zweite Wort der PZD Wort wird nicht ausgewertet). Dies kann für Anwendungen sehr nützlich sein, bei denen die Motoren mit unterschiedlichen Geschwindigkeiten laufen, aber gleichzeitig gestartet werden sollen.

Die einzelnen Bits des Steuerwortes können gleichermaßen "herausgenommen" werden, zum Beispiel bedeutet 0006 0401 0000 0000 dass nur Bit 10 und Bit 0 ausgewertet werden: Nun könnte ein Steuerwort 0401 / 0400 verwendet werden, um alle Umrichter zu starten oder zu stoppen. Bit 10 muss immer ausgewertet werden, damit das PZD Steuerwort gültig ist und muss auch immer in das Maskenmuster der Bits aufgenommen werden.

Masken können dazu verwendet werden, je nach Prozessanforderung selektiv Teile der PZD-Steuerung und der Sollwert-Worte im Sendemodus zu aktivieren oder zu deaktivieren,

Hinweis: Der PKW kann nicht zum Lesen und Schreiben der Parameterwerte im Broadcast-Modus verwendet werden.

**PZD :** Beide PZD Worte werden wie gewohnt verwendet und alle Umrichter reagieren gleichzeitig auf den Befehl und den Sollwert.

Die einzelnen Slaves erstellen kein Antwort-Telegramm zur Beantwortung eines Broadcast-Telegramms.

# **Parametereinstellung am MICROMASTER 4 für USS**

Der MICROMASTER 410, 420, 430 und 440 verfügt über zwei mögliche serienmäßige Schnittstellen, die zur USS Kommunikation verwendet werden können: RS232 und RS485. RS232 wird mit Hilfe eines Optionsmoduls erkannt (Bestellnummer 6SE6400-1PC00-0AA0). Die RS485 Schnittstelle bedient sich der Klemmen:

- MICROMASTER 410: Klemme 9 (P+) und 10 (N-)
- MICROMASTER 420: Klemme 14 (P+) und 15 (N-)
- MICROMASTER 430/440: Klemme 29 (P+) und 30 (N-)

In der Parameterdokumentation wird die USS-Kommunikation über RS485 manchmal als USS2 bezeichnet, während die USS-Kommunikation über RS232 als USS1 bezeichnet wird. In beiden Fällen ist die Telegrammstruktur die gleiche. Die spezifischen USS-Schnittstellen Parameter enthalten normalerweise zwei Indices, Index 0 für RS485 und Index 1 für RS232.

#### **Grundeinstellung**

Um über die USS zu kommunizieren, muss man sich entscheiden, ob man die RS485 oder die RS232 Schnittstelle am Umrichter benutzen möchte. Hierdurch wird festgelegt, welcher Index in den USS Parametern gesetzt werden muss.

**P0003** = 2 (wird benötigt, um auf Level 2 Parameter zuzugreifen)

**P2010** = USS Baud Rate. Diese muss der Baud Rate entsprechen, die vom Master benutzt wird. Die maximale unterstützte Baud Rate beträgt 57600 Baud.

**P2011** = USS Slaveadresse. Diese Slave-Adresse muss am USS-Bus eindeutig sein.

Wenn diese Parameter alle gesetzt wurden, kann kommuniziert werden. Der Master kann die Parameter (PKW Bereich) lesen und schreiben und auch den Status des Umrichters und die aktuelle Frequenz (PZD Bereich) überwachen.  $P0700 = 4$  oder 5.

Hiermit kann der Umrichter über USS gesteuert werden. Die Bedeutung der Bits wurde im Abschnitt über den "PZD Bereich" erklärt. Die normalen EIN und AUS1 Befehle sind entweder 047F (hex) oder 047E (hex). Weitere Beispiele finden Sie im Abschnitt über den "PZD Bereich".

#### $P1000 = 4$  oder 5.

Hiermit kann der Hauptsollwert über USS gesetzt werden. Bei Ausfall wird er mit P2000 normalisiert, so dass 4000 (hex) = der in P2000 gesetzte Wert ist. Dies kann auch anders mit P2009 (Level 3) normalisiert werden, damit eine Rückwärts-Kompatibilität mit früheren MICROMASTER Umrichtern erreicht wird. Dies wird im folgenden Abschnitt "Voreinstellungen" erklärt.

Hinweis:

P0700 und P1000 sind voneinander unabhängig und können je nach Bedarf getrennt gesetzt werden.

# **Allgemeine Voreinstellungen**

**P1000** = x4 oder x5. Hierdurch kann ein zusätzlicher Sollwert zum USS Sollwert hinzugefügt werden (siehe Parameterbeschreibung für P1000).

**P1000** = 4x oder 5x. Hierdurch kann der USS Sollwert als ein zusätzlicher Sollwert zum Hauptsollwert des Umrichters benutzt werden (siehe Parameterbeschreibung für P1000).

Die folgenden Parameter sind nur im Experten-Level (P0003 = 3) verfügbar.

**P0003** = 3 gewährt Zugriff auf Experten-Parameter.

**P2009** = USS Standardisierung (Kompatibilität). Die Einstellung 0 über P2000 normalisiert den Frequenz-Sollwert. Die Einstellung 1 gestattet, dass der Sollwert zur Rückwärts-Kompatibilität mit früheren MICROMASTER Produkten als ein absoluter Dezimalwert gesendet wird (z.B. 4000 dez = 0FA0 hex = 40.00 Hz). Der Ist-Wert (HIW) im Antwort-Telegramm ist ebenfalls betroffen.

**P2014** = USS Telegramm Sperrzeit (ms). Hiermit kann der Anwender eine Zeitspanne einstellen, nach der die Fehlermeldung F070 erzeugt wird, wenn kein Telegramm erhalten wird. Die Standardeinstellung ist 0 ms, wodurch die Zeituhr abgeschaltet wird.

#### **Weitere Voreinstellungen**

Das USS Telegramm kann für bestimmte Anwendungen mit den folgenden Parametern (nur Level 3) kundenspezifisch eingestellt werden.

**P0003** = 3, gewährt Zugriff auf die Experten-Parameter.

**P2012** = USS PZD Länge. Normalerweise beträgt die PZD-Länge wie oben beschrieben 2 Worte. Mit diesem Parameter kann der Anwender für Steuerungs- und Überwachungszwecke eine andere PZD-Länge auswählen. Zum Beispiel würde eine PZD mit 3 Worten den Gebrauch eines zweiten Sollwertes und Ist-Wertes gestatten. Dieser zweite Ist-Wert könnte zum Beispiel für den Ausgangsstrom des Umrichters gesetzt werden (P2016 oder P2019 Index  $3 = 27$ ).

**P2013** = USS PKW-Länge. Die Standardeinstellung beträgt 127 (variabel). Dies bedeutet, dass die gesendete PKW-Länge variable ist und somit auch die Länge des Antwort-Telegramms. Hierdurch wird die Gesamtlänge des USS-Telegramms beeinträchtigt. Wenn ein Protokoll geschrieben wird, könnte es von Nutzen sein, eine konstante Telegrammlänge zu verwenden, sodass zum Beispiel das Statuswort der Antwort (ZSW) immer an der selben Stelle erscheint. Für MICROMASTER 4 beträgt die sinnvollste festgelegte PKW-Länge 4 Worte, da dann alle Parameter gelesen und geschrieben werden können.

**P2016** und **P2019**: Hierdurch kann der Anwender festlegen, welche Statusworte und Ist-Werte im PZD-Antworttelegramm entweder für RS232 oder für RS485 gesendet werden. Es handelt sich hier um indizierte Parameter, die wie folgt gesetzt werden:

Index 0 = Statuswort 1 (ZSW) (Standardeinstellung = 52 = Statuswort des Umrichter) Index 1 = Ist-Wert 1 (HIW) (Standardeinstellung= 21 = Ausgangsfrequenz) Index 2 = Ist-Wert 2(HIW2) (Standardeinstellung= 0)

Index 3 = Statuswort 2 ( $ZSW2$ ) (Standardeinstellung= 0)

# **Kompatibilität mit früheren MICROMASTER Produkten**

Die Kompatibilität zwischen dem MICROMASTER 4 USS-Protokoll und früheren MICROMASTER Produkten ist begrenzt.

## **PZD Steuerwort**

Die Bedeutung von Bits 11 und 12 hat sich geändert.

Um den Motor mit MICROMASTER 4 rechts herum laufen zu lassen, sollte Bit 11 auf 0 gesetzt sein (bei MICROMASTER 3 war es 1).

Damit er links herum läuft, sollte Bit 11 auf 1 gesetzt sein (bei MICROMASTER 3 war es 0 und Bit 12 war 1).

Das bedeutet, dass das Signal 047F(hex) den Umrichter veranlasst, rechts herum zu laufen und 0C7F(hex) links herum.

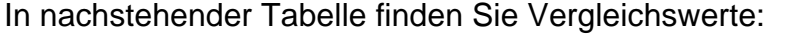

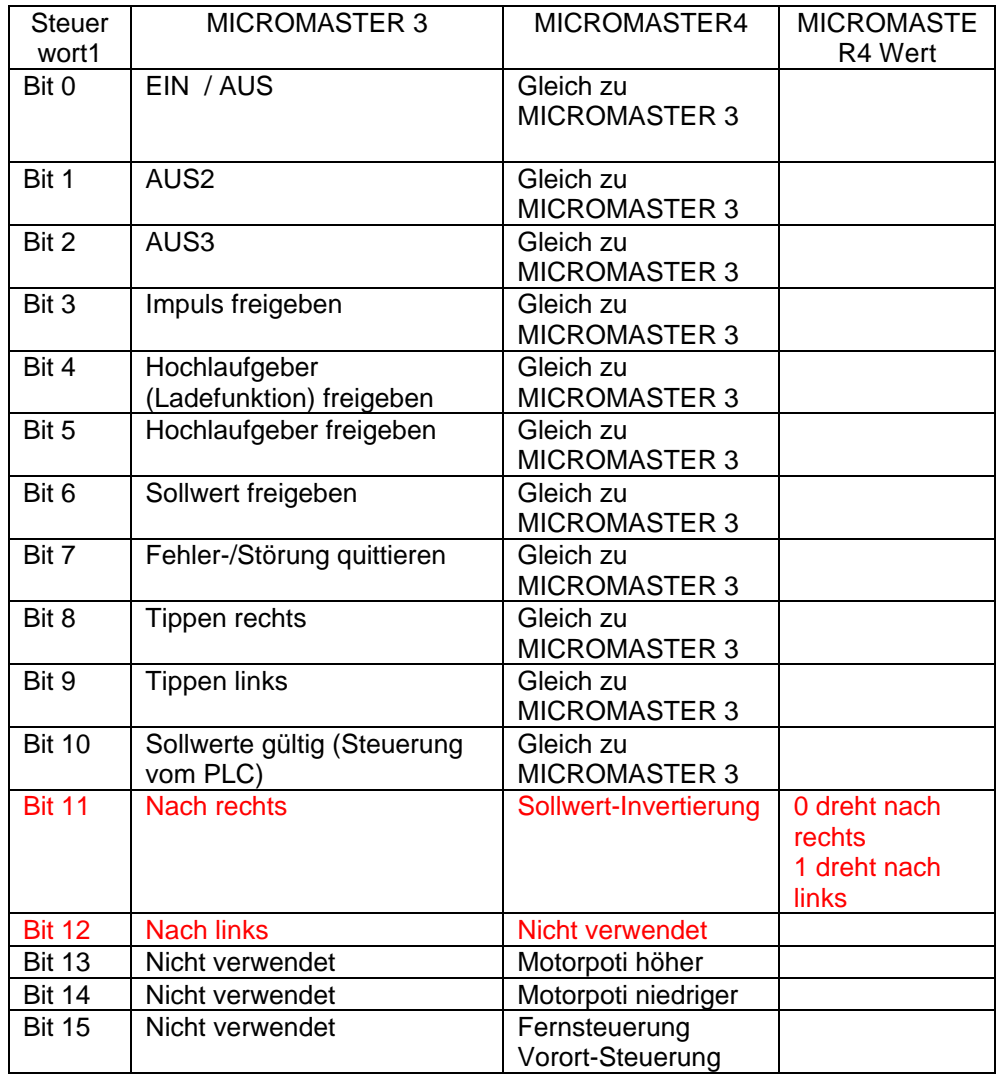

Wird MICROMASTER 4 als Ersatz für MICROMASTER 3 an einer vorhandenen Maschine verwendet, kann der Umrichter durch die Einstellung P1820 = 1

(umgekehrte Ausgangsphasensequenz) mit dem bestehenden Steuerwort betrieben werden.

Die Frequenz wird in diesem Fall für die Drehung im Uhrzeigersinn im Display als negativ (RECHTSDREHUNG) erscheinen.

Gemäß dem USS Protokoll sind die Funktionen von Bits 11 bis 15 vom Antriebshersteller zu definieren. Mit MICROMASTER 4 wird der Umrichter zu allen zukünftigen Produkten der Firma Siemens kompatibel.

## **Hauptsollwerte**

Die Einstellung des MICROMASTER 3 Parameter P95 "USS Kompatibilität" kann erreicht werden, indem man P2009 =1 einstellt (Level 3, siehe vorherigen Abschnitt).

#### **Lesen und Schreiben von Parametern**

Diese Funktion ist nicht mehr mit früheren MICROMASTER Produkten kompatibel. Abgesehen von unterschiedlichen Parameternummern sind viele Parameterwerte heute im IEEE Float-Format, was die Verwendung von Doppelwortparameterwerten notwendig macht und somit mehr Platz von den PKW-Teil im Telegramm erfordert. Somit ist MICROMASTER 4 kompatibel mit anderen Umrichtern der Firma Siemens wie dem MasterDrive.

## **Verwendung von BiCo mit USS**

Die zusätzliche BiCo Funktionalität kann verwendet werden, um bei der Steuerung des Umrichters über USS-Protokoll eine größere Flexibilität zu erreichen. Wie bereits oben erwähnt, kann der MICROMASTER 4 mit einer vom Anwender in P2012 definierten PZD-Länge betrieben werden. Dies bedeutet, dass entweder ein oder zwei Steuerworte vom USS Master gesendet werden können. Maximale PZD-Länge bei MICROMASTER 410, 420 = 4 Worte; Maximale PZD-Länge bei MICROMASTER 430, 440 = 8 Worte.

Wird nur ein einziges Steuerwort (P2012 = Standardeinstellung = 2) verwendet, ist die Bedeutung der Steuerbits festgelegt. Allerdings hat Bit 12 keine festgelegte Funktion. Der Anwender kann es wahlweise mit einer anderen Funktion verbinden.

Beispiel:

Der Anwender möchte über die USS-Steuerung mit einem einzigen Steuerwort zwischen langsamen und schnellen Hochladezeiten umschalten. Dies kann erreicht werden, indem Bit 12 des Steuerwortes mit der Quelle der Tippen Hochlaufzeit-Auswahl verbunden wird (P1124).

Parametereinstellungen:

P0003 = 3 Anwenderzugriffsebene P0700 = 5 Steuerung über RS485 P1060 = Tippen Hochlaufzeit P1061 = Tippen Rücklaufzeit P1120 = Normale Hochlaufzeit P1121 = Normale Rücklaufzeit P1124 = 2036.12 (verbindet Bit 12 des RS485 Steuerwortes) P2012 = 2 Standardeinstellung.

Ist P2012 auf 4 gesetzt, kann ein zweites Steuerwort verwendet werden und die einzelnen Bits dieses Steuerwortes können mit der Quelle der einzelnen Funktionen verbunden werden.

Beispiel:

Wird RS 485 benutzt, könnte Bit 9 des zweiten Steuerwortes wie folgt benutzt werden, um eine Gleichstrombremsung zu erzeugen:  $P0003 = 3$  $P0700 = 5$  $P1230 = 2037.9$  $P2012 = 4$ 

Wenn keine der Funktionen des zweiten Steuerwortes voreingestellt ist, empfehlen wir, die nachstehenden Bits für die nachstehenden Funktionen zu verwenden, da diese der Beschreibung des zweiten Steuerwortes entsprechen, die in r0056 angezeigt werden:

- Bit 0 Festgelegte Frequenzauswahl Bit 0
- Bit 1 Festgelegte Frequenzauswahl Bit 1

Bit 2 Festgelegte Frequenzauswahl Bit 2

Bit 8 PID Freigabe (MICROMASTER 420)

Bit 9 DC Bremsung zulassen (MICROMASTER 420)

Bit13 Externer Fehler (MICROMASTER 420)

Die restlichen Bits können nach Wunsch belegt und mit BiCo verschaltet werden.